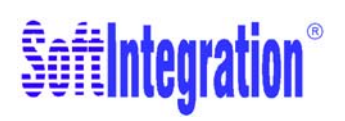

# **QuickAnimationTM**

 $7.0$ 

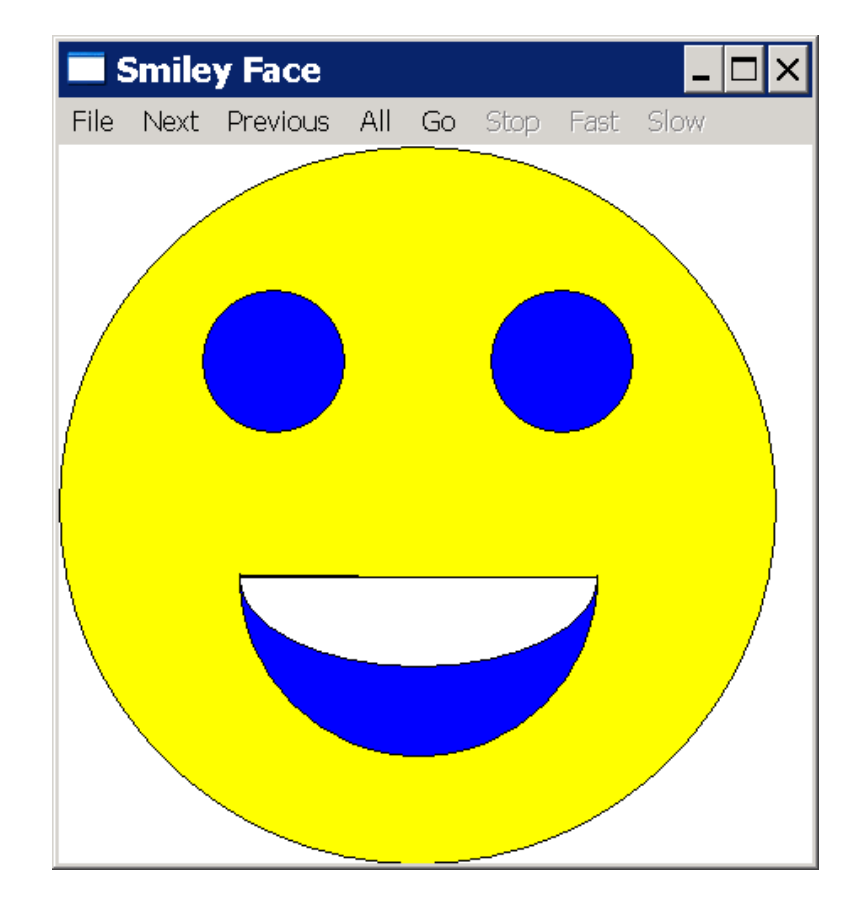

### <span id="page-1-0"></span>How to Contact SoftIntegration

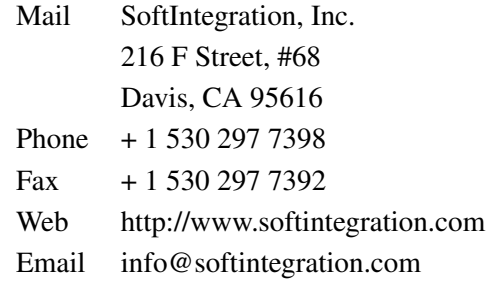

Copyright  $\odot$  2004-2012 by SoftIntegration, Inc. All rights reserved. December, 2012

SoftIntegration, Inc. is the holder of the copyright of QuickAnimation<sup>TM</sup> described in this document. SoftIntegration, Inc. makes no representations, expressed or implied, with respect to this documentation, or the software it describes, including without limitations, any implied warranty merchantability or fitness for a particular purpose, all of which are expressly disclaimed. Users should be aware that included in the terms and conditions under which SoftIntegration is willing to license  $\text{QuickAnimation}^{\text{TM}}$  as a provision that SoftIntegration, and their distribution licensees, distributors and dealers shall in no event be liable for any indirect, incidental or consequential damages in connection with, or arising out of, the furnishing, performance, or use of  $\text{Quick}(A\text{nimation}^{TM})$ , and that liability for direct damages shall be limited to the amount of purchase price paid for  $QuickAnimal^M$ .

Ch, SoftIntegration, One Language for All, and QuickAnimation are either registered trademarks or trademarks of SoftIntegration, Inc. in the United States and/or other countries. Microsoft, MS-DOS, Windows, Windows 95, Windows 98, Windows Me, Windows NT, Windows 2000, and Windows XP are trademarks of Microsoft Corporation. Solaris and Sun are trademarks of Sun Microsystems, Inc. Unix is a trademark of the Open Group. HP-UX is either a registered trademark or a trademark of Hewlett-Packard Co. Linux is a trademark of Linus Torvalds. All other trademarks belong to their respective holders.

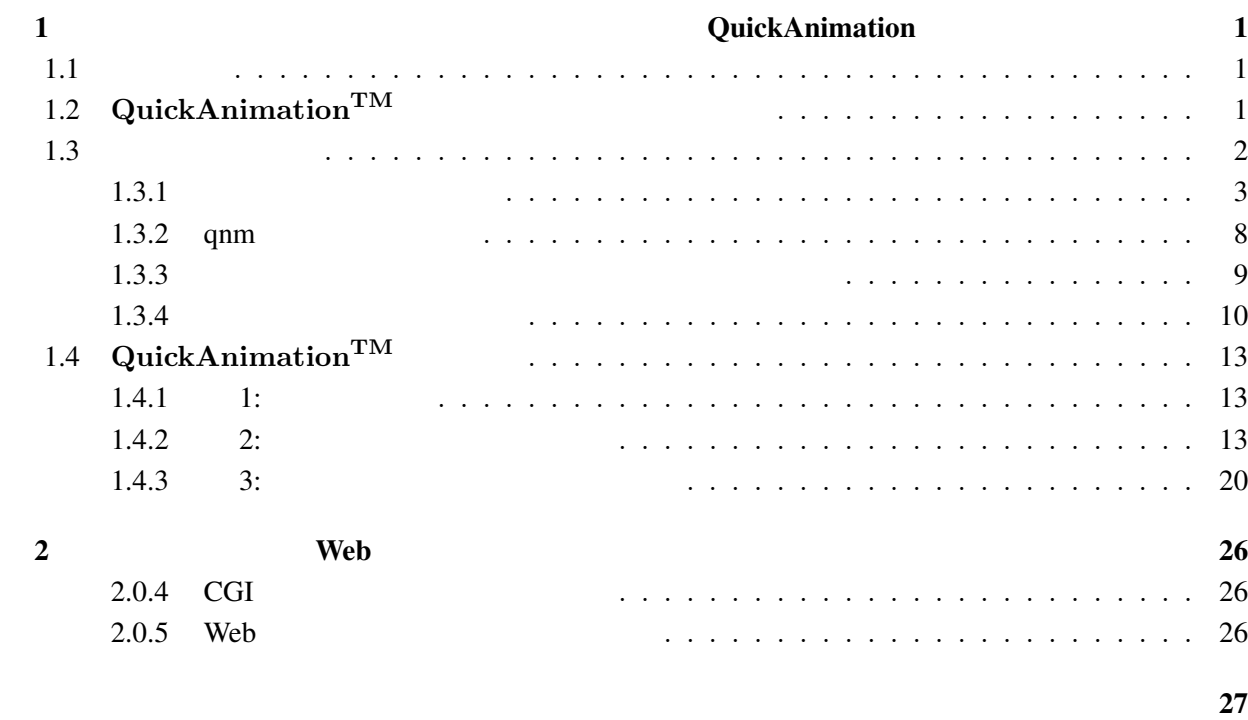

# QuickAnimation

<span id="page-3-1"></span> $1.1$ 

<span id="page-3-4"></span><span id="page-3-0"></span>1

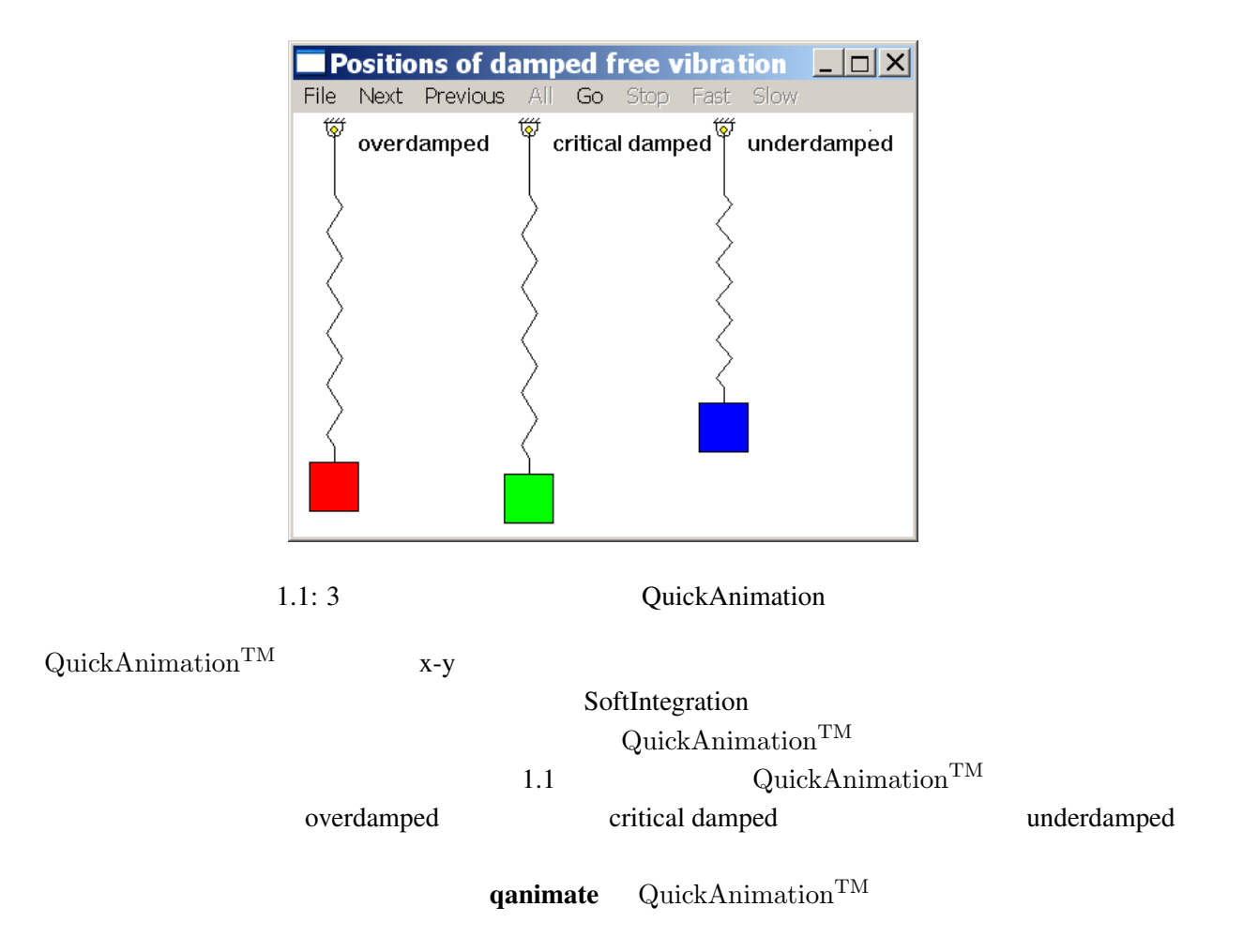

## <span id="page-3-3"></span><span id="page-3-2"></span>1.2 QuickAnimation<sup>TM</sup>

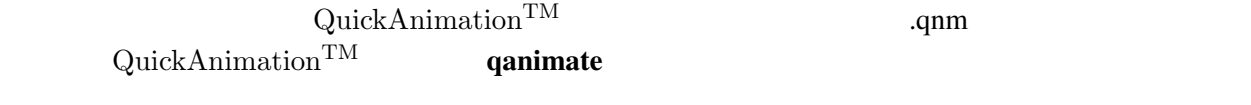

qanimate datafile.qnm

<span id="page-4-1"></span><span id="page-4-0"></span>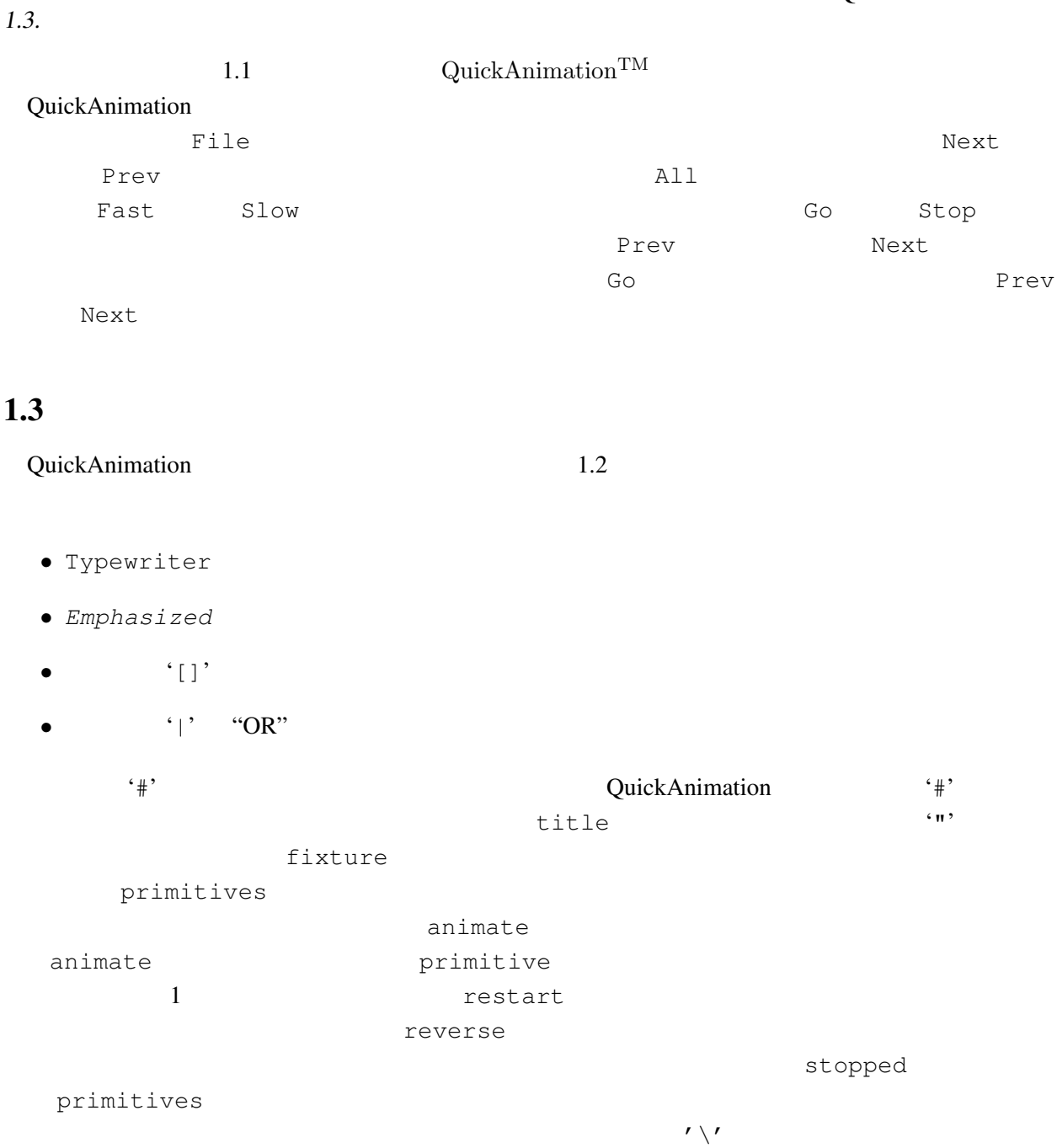

 $n \qquad n$ 

```
# comment
title "title string"
fixture
primitives
animate [ restart | reverse ]
primitives1 [ stopped primitives1 ]
primitives2 [ stopped primitives2 ]
                  .
                  .
                  .
primitivesn [ stopped primitivesn ]
```
<span id="page-5-1"></span>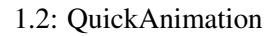

### <span id="page-5-0"></span> $1.3.1$

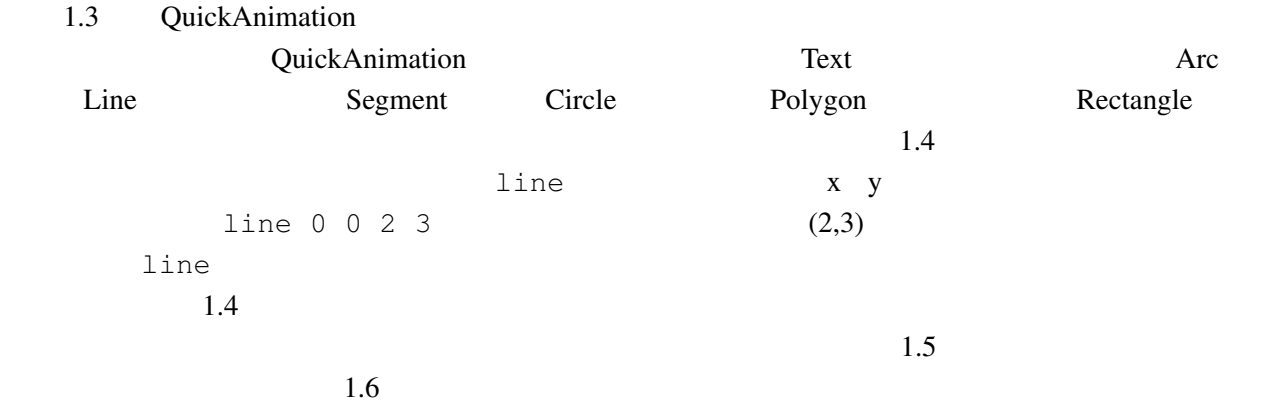

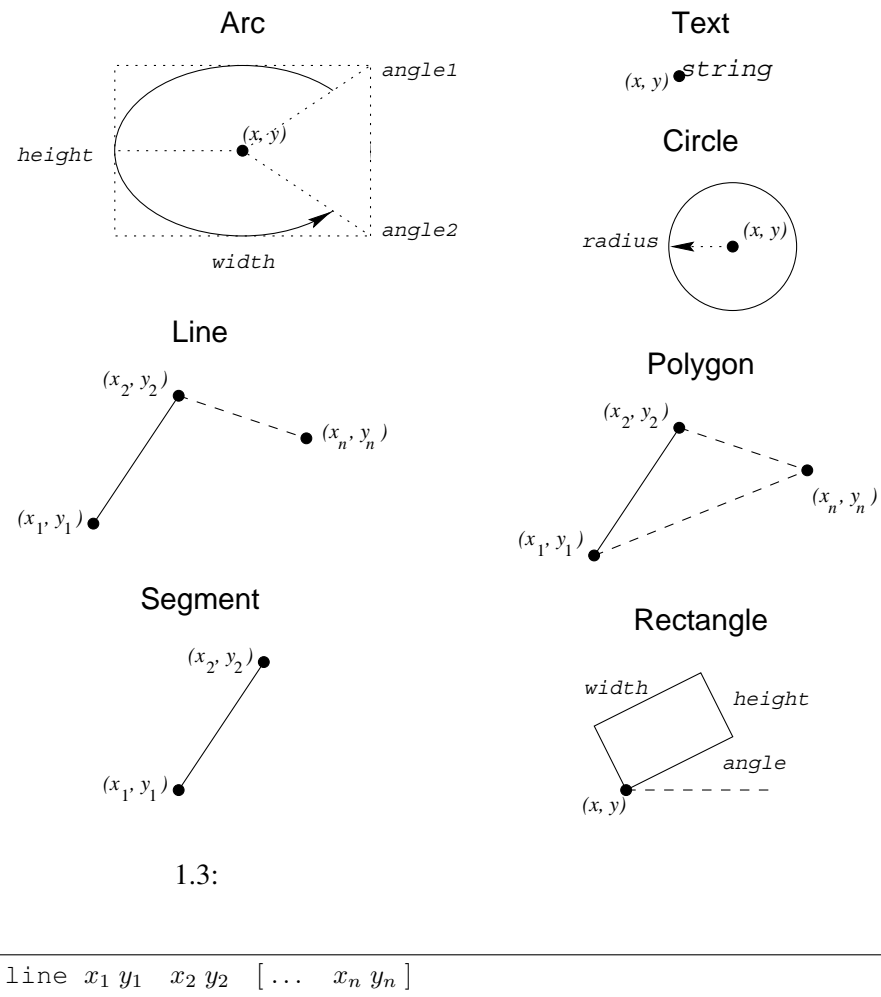

```
arc x y width height angle1 angle2
segment x_1 y_1 x_2 y_2rectangle x y width height [ angle angle ]
polygon x_1 y_1 x_2 y_2 x_3 y_3 \ldots x_n y_ntext x y string
circle x y radius
dot x y
```
<span id="page-6-1"></span> $1.4:$ 

4

```
line
seqment ...
          [ pen color ]
          [ linewidth pixelwidth ]
          [ linestyle solid |
                      dashed [ length pixellength ] |
                      dotted [ gap pixelgap ] ]
          [ capstyle butt | round | projecting ]
          [ joinstyle miter | round | bevel ]
          [ depth depth ]
arc
circle
polygon
rectangle ...
          [ pen color ]
          [ fill color [ intensity percent ]
                       [ pattern number ] ]
          [ linewidth pixelwidth ]
          [ linestyle solid |
                      dashed [ length pixellength ] |
                      dotted [ gap pixelgap ] ]
          [ capstyle butt | round | projecting ]
          [ joinstyle miter | round | bevel ]
          [ depth depth ]
text ...
          [ pen color ]
          [ depth depth ]
          [ font fontname ]
dot ...
          [ pen color ]
          [ depth depth ]
```
<span id="page-7-0"></span> $1.5:$ 

... color { red | blue | yellow | white | black | grey90 ... } ... font { fixed | 6x13 | 6x13bold | lucidasanstypewriter-12 ... }

<span id="page-7-1"></span> $1.6:$ 

```
Unix X Window System Windows
GRB
```
16 R G B

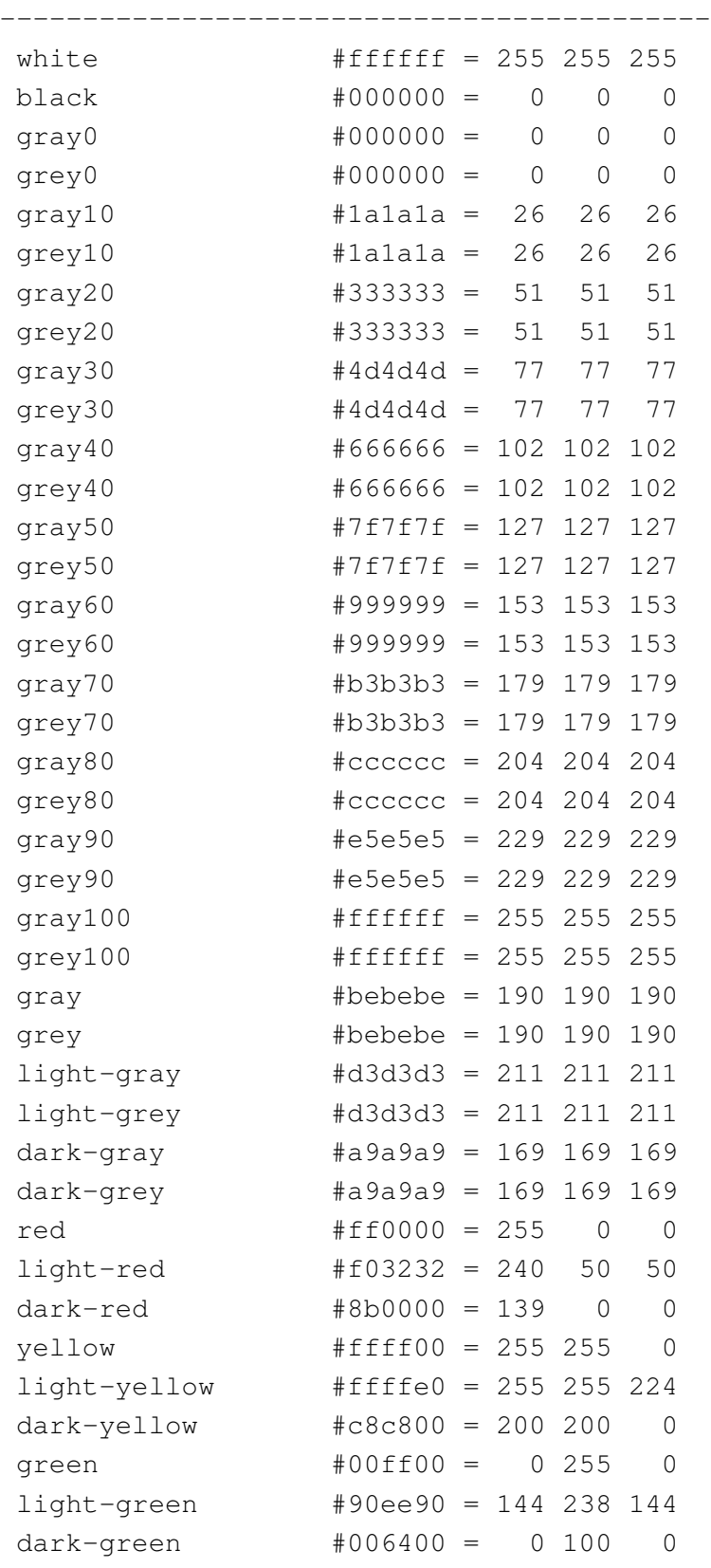

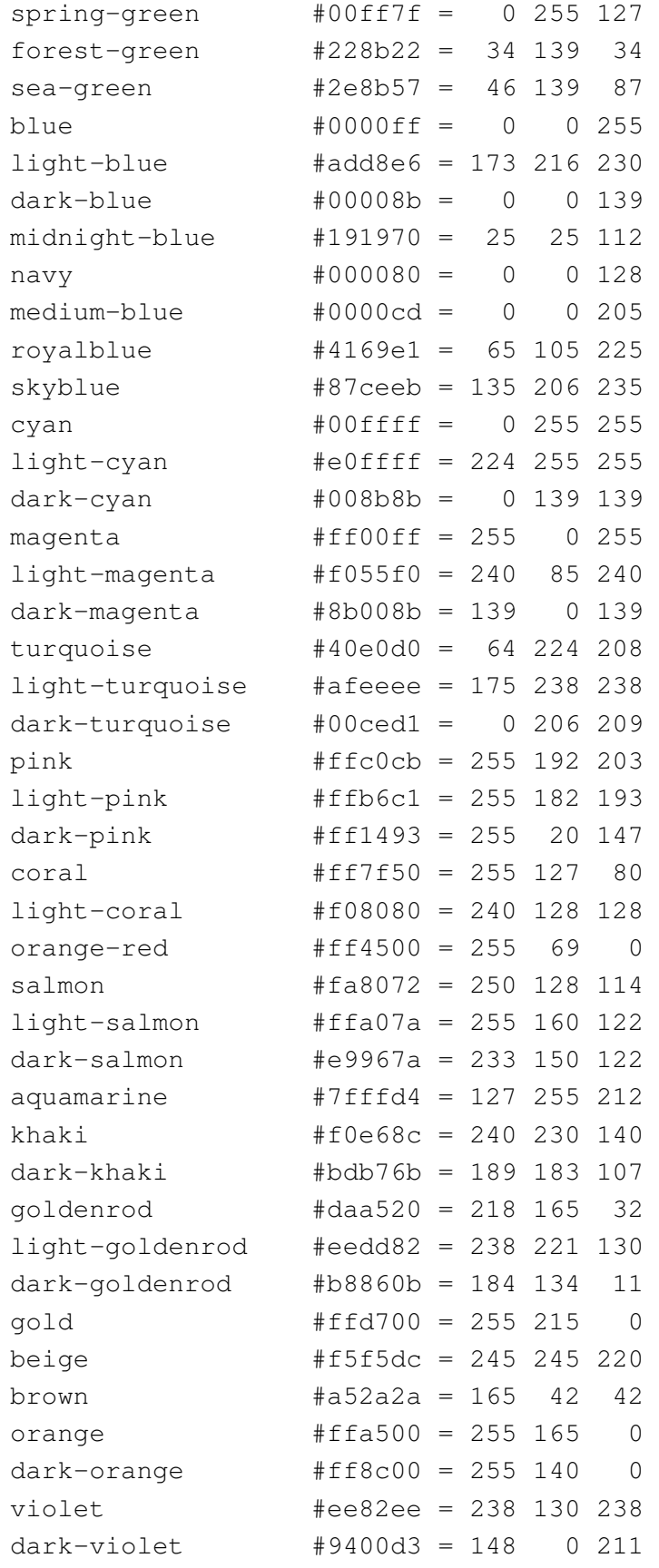

 $1.3.$ 

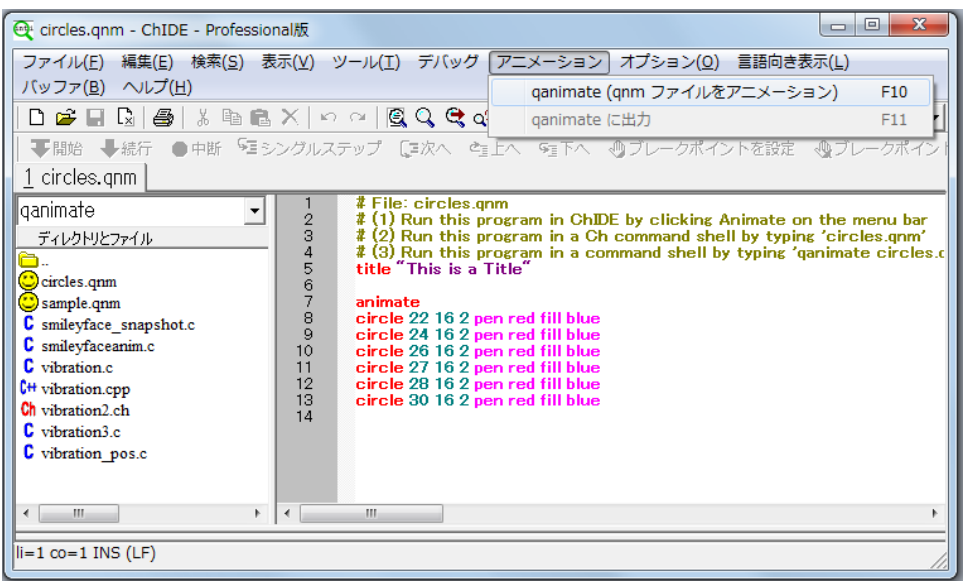

### <span id="page-10-1"></span>1.7: QuickAnimation *circles.qnm*

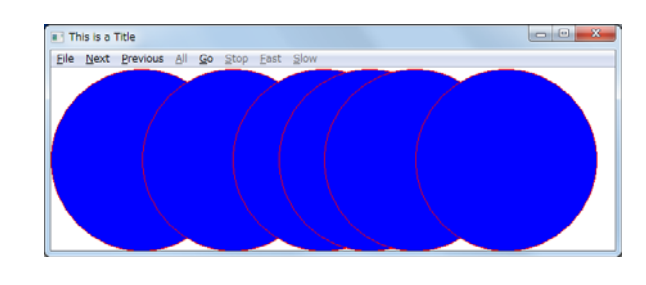

<span id="page-10-2"></span>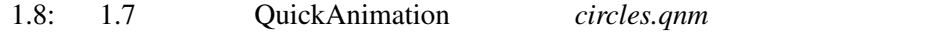

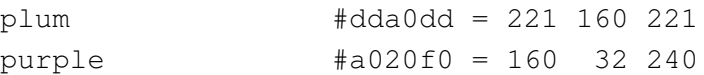

## <span id="page-10-0"></span>1.3.2  $qnm$

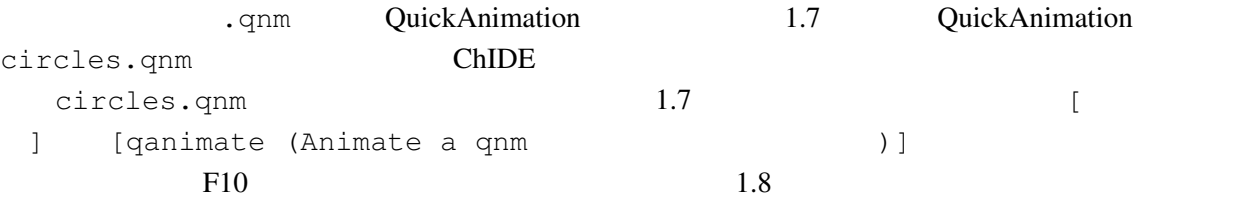

```
QuickAnimation circles.qnm
```
qanimate circles.qnm

qanimate Ch

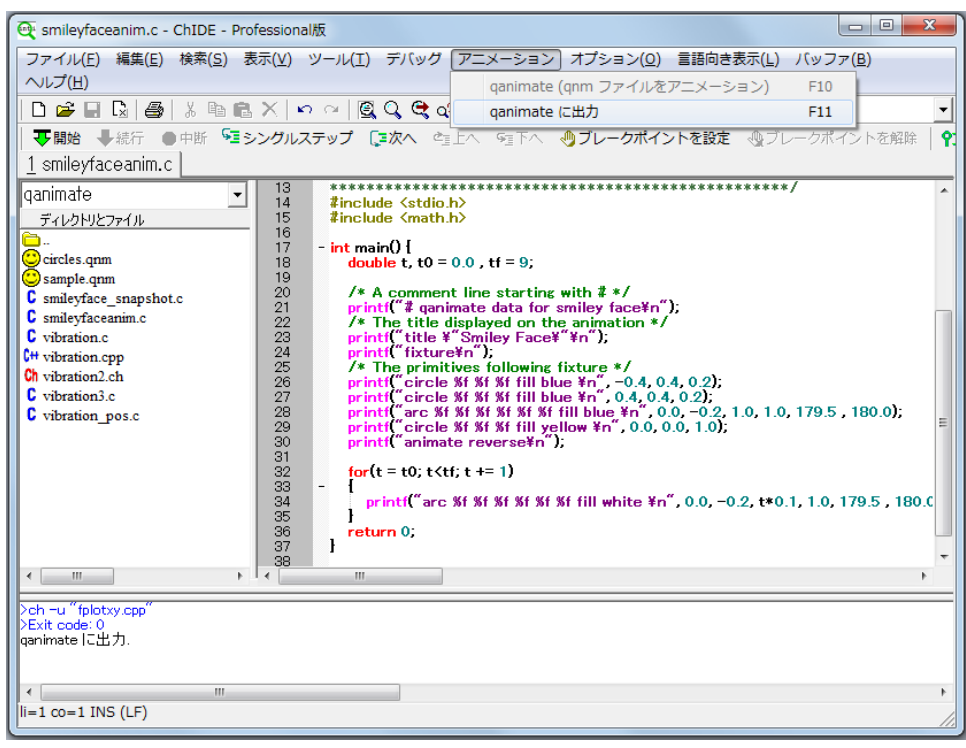

<span id="page-11-1"></span>1.9: (stdout) QuickAnimation

### <span id="page-11-0"></span> $1.3.3$

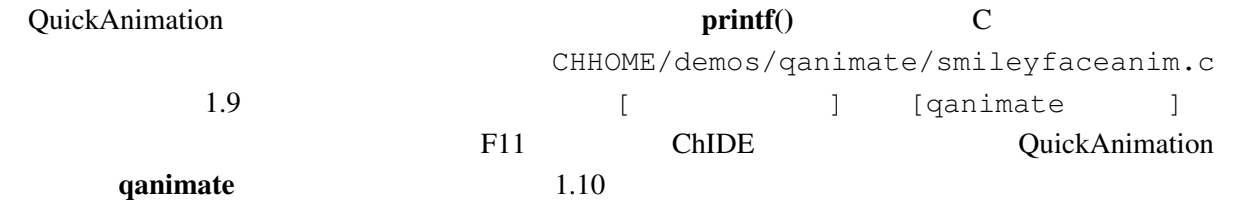

<u>Ch</u> コマンドシェルではない

smileyfaceanim.c | qanimate

smileyfaceanim.c > tmp1.qnm qanimate tmp1.qnm

<span id="page-12-2"></span>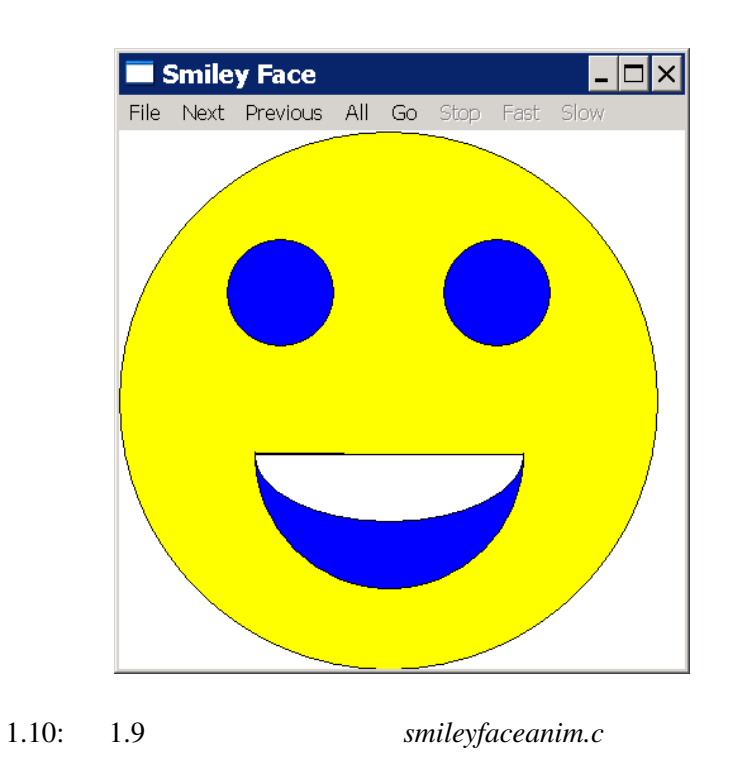

<span id="page-12-0"></span> $1.3.4$ 

<span id="page-12-1"></span>に作成できるように QuickAnimation に同梱されています。QuickAnimation で使用可能な力学的描画

2  $\sim$  [1.11](#page-13-0)

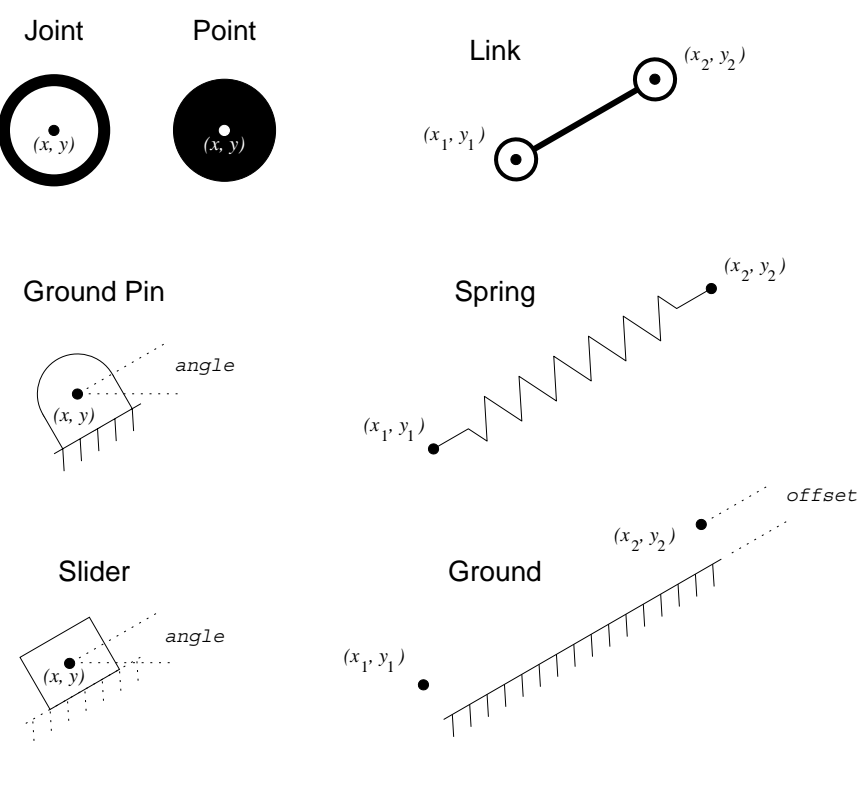

<span id="page-13-0"></span>1.11:  $\blacksquare$ 

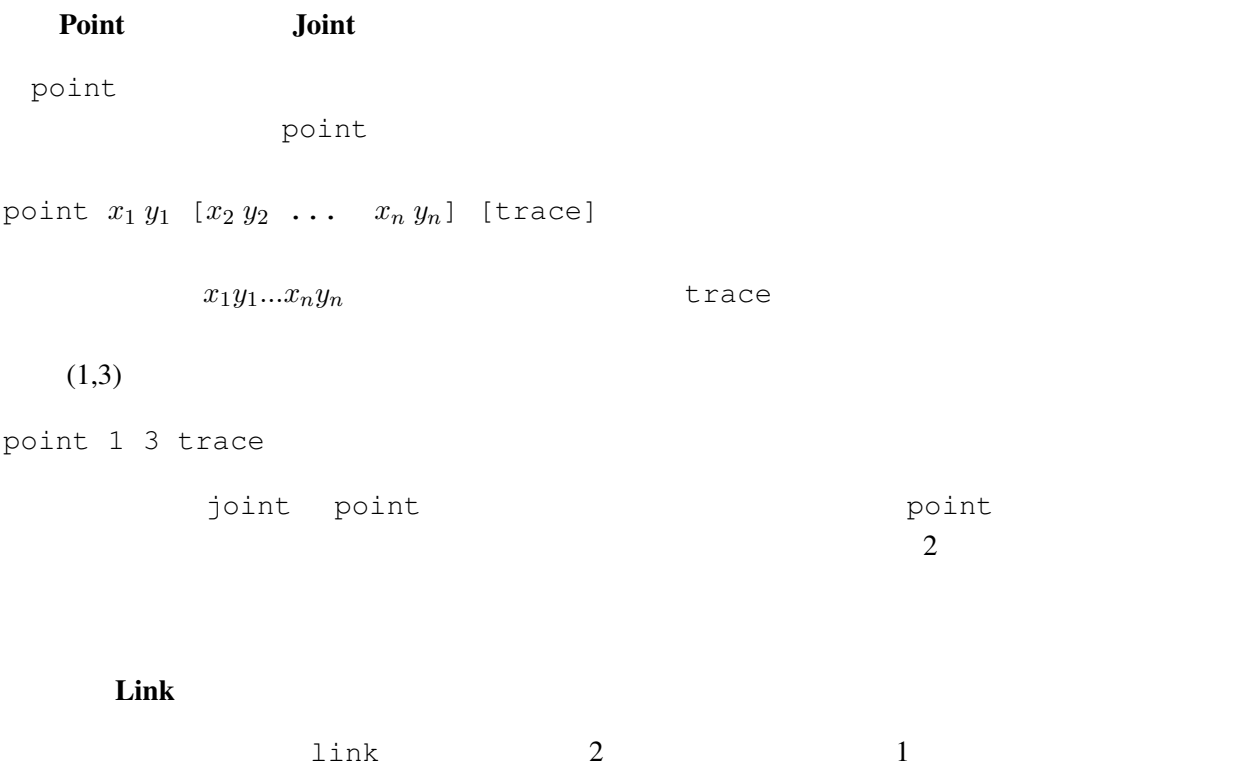

 $\frac{4}{3}$ のアニメーション作成に使用されます。link の一般的構文は以下のとおりです。

link 
$$
x_1 x_2 x_2 y_2
$$
 [...  $x_n y_n$ ].  
\n $(x_1,y_1)$   $(x_2,y_2)$   
\n  
\nlink 1 1 1 4 4 4  
\n(1,1) (1,4)  
\n(4,4) QuickAnimation  
\n(1,4)

Ground

 $\sigma$ ground  $\sigma$ 

 $1.3.$ 

ground

ground x<sup>1</sup> y<sup>1</sup> x<sup>2</sup> y<sup>2</sup> [offset *pixeloffset*] [ticks *forward* | *backward*]

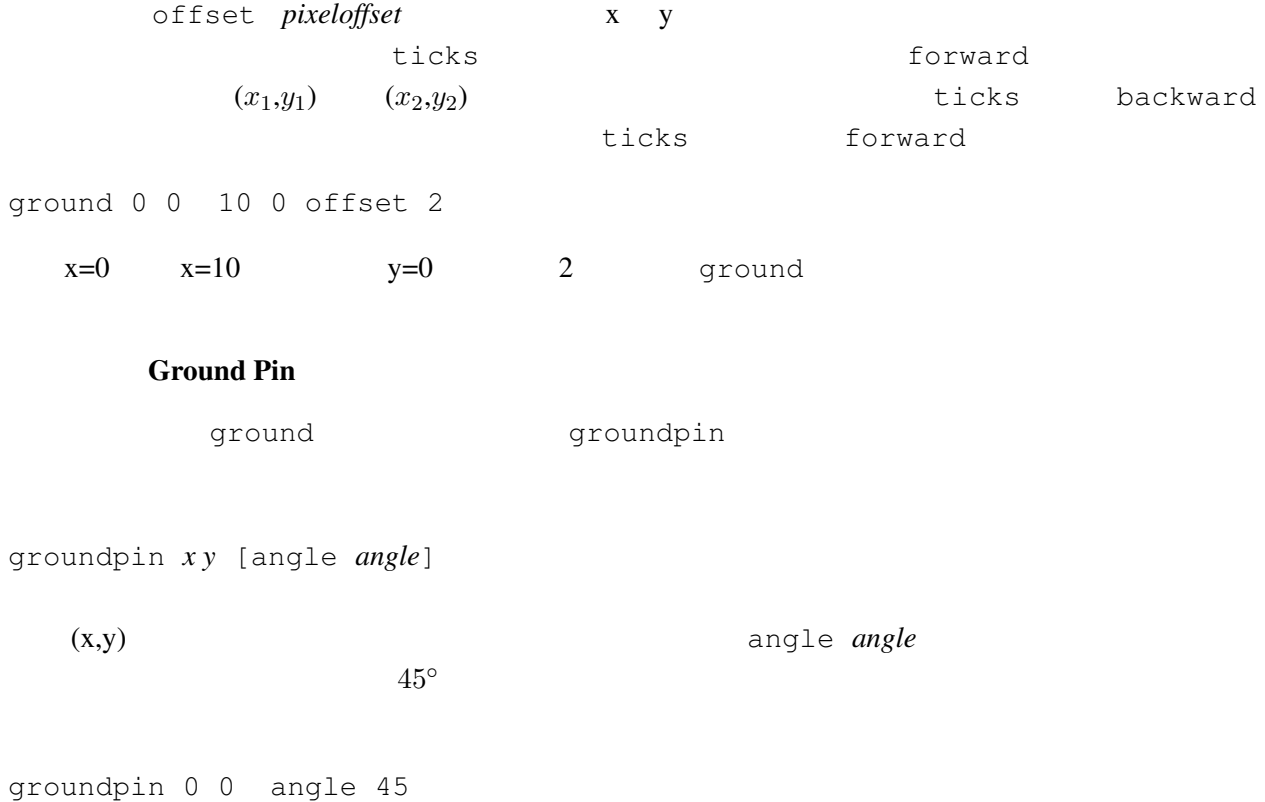

12

# 1.4. QUICKANIMATION<sup>TM</sup>

### Slider

slider The Transformation  $\mathcal{L}$ 

slider *x y* [angle *angle*]

 $(3,4)$   $30^{\circ}$ 

slider 3 4 angle 30

**Spring** 

QuickAnimation spring

spring  $x_1 y_1 x_2 y_2$ 

 $(x_1,y_1)$   $(x_2,y_2)$   $(1,1)$   $(3,5)$ QuickAnimation

spring 1 1 3 5

## <span id="page-15-0"></span>1.4 **QuickAnimation**<sup>TM</sup>

<span id="page-15-1"></span>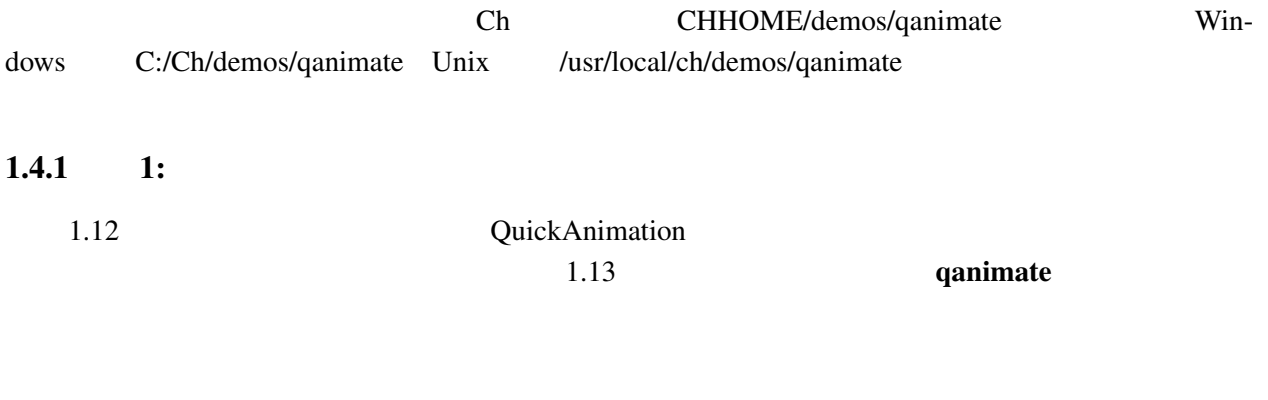

### <span id="page-15-2"></span> $1.4.2$  2:

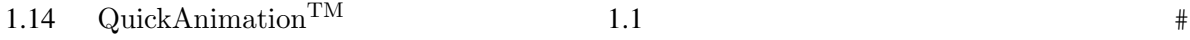

 $(0,6)$ 

### 1.4. QUICKANIMATION<sup>TM</sup>

```
# File: sample.qnm (this is a comment)
title "This is a Title"
fixture
#no fixture
animate
# low level primitives:
line 0 0 1 1.5 2 2 pen red \
   line 3 3 4 4
line 5 5 12 5 linestyle dashed length 2 pen green linewidth 1
line 5 6 12 6 linestyle dashed length 5 pen green linewidth 1
line 5 7 12 7 linestyle dotted gap 1 pen red linewidth 2
line 5 8 12 8 linestyle dotted gap 5 pen red linewidth 2
arc 11 11 4 4 0 270 fill grey90 linewidth 5
arc 12 12 10 11 0 90 13 13 5 5 0 360 linewidth 2 pen blue
segment 14 14 15 15 16 16 17 17 pen red
#color of text cannot be changed in Windows for now
text 18 5 string1 pen rgb:ffff/ffff/0
text 18 7 "This is a string2" pen red
text 18 9 "This is a string3" \
    font -*-lucidatypewriter-medium-*-*-*-12-*-*-*-*-*-*-*
circle 22 16 2 \
    stopped line 14 17 17 20 text 17.2 20 "center of circle"
rectangle 15 18 1 1 pen red fill grey
rectangle 17 20 2 1 angle 30
# higher linkage primitives
joint 18 18
point 19 19
link 20 20 21 21
groundpin 22 22 25 25 angle 30
link 22 22 25 25
polygon 4 10 5 10 6 13 3.5 14 fill green
spring 10 1 15 1
ground 17 1.0 19 2.0
# The traced trajectory shown on the upper left
point 0 20 trace
point 3 23 trace
point 6 25 trace
point 10 20 trace
```
<span id="page-16-0"></span>1.12: sample.qnm

# $\begin{array}{cc} & 1.1.1 \\ \textbf{1.4. QUICKANIMATION}^{\textbf{T}M} \end{array}$

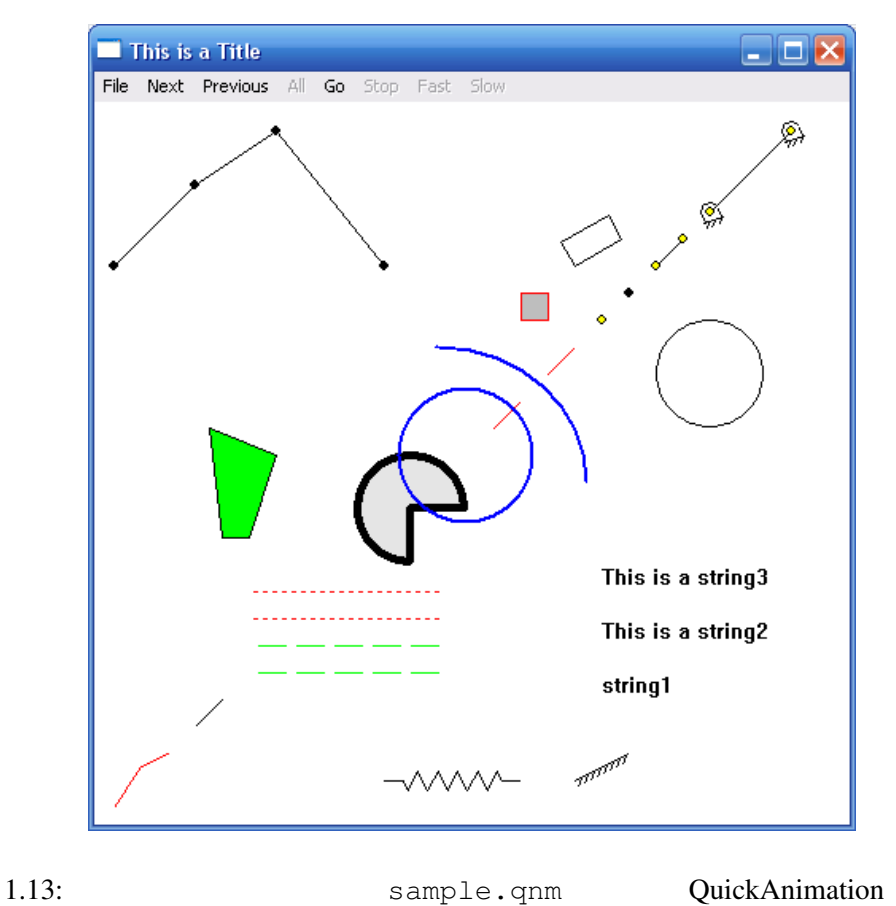

<span id="page-17-0"></span>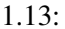

<span id="page-18-0"></span># qanimate data for animation of vibration systems title "Positions of damped free vibration" fixture groundpin 0 6 angle 180 joint 0 6 text 0.5 6 "overdamped" groundpin 4 6 angle 180 joint 4 6 text 4.5 6 "critical damped" groundpin 8 6 angle 180 joint 8 6 text 8.5 6 "underdamped" dot 11 6 pen white rectangle  $-0.5$   $-0.818212$  1 1 fill red \ spring 0 6 0 0.181788 \ rectangle  $3.5 -1.049575$  1 1 fill green \ spring 4 6 4  $-0.049575$  \ rectangle 7.5 0.412908 1 1 fill blue \ spring 8 6 8 1.412908 [1.1](#page-3-3)4: 1.1 QuickAnimation<sup>TM</sup> groundpin 0 6 angle 180 joint 0 6  $2$  (4, 6) 3 (8, 6) 3 overdamped critical damped underdamped dot 11 6 pen white underdamped rectangle  $-0.5$   $-0.818212$  1 1 fill red \ spring 0 6 0 0.181788 \ overdamped 2 critical damped and 2 oriential damped critical damped and  $\frac{2}{\sqrt{u}}$  and  $\frac{2}{\sqrt{u}}$  and  $\frac{2}{\sqrt{u}}$  and  $\frac{2}{\sqrt{u}}$  and  $\frac{2}{\sqrt{u}}$  and  $\frac{2}{\sqrt{u}}$  and  $\frac{2}{\sqrt{u}}$  and  $\frac{2}{\sqrt{u}}$  and  $\frac{2}{\sqrt{u}}$  and  $\frac{2}{\sqrt{u$  $3 \qquad C \text{ for }$ *Engineers and Scientists: An Interpretive Approach* (by Harry H. Cheng, published by McGraw-Hill, 2009) Chapter 6 Functions Exercises

1. Overdamped

<span id="page-18-1"></span>
$$
y_1(t) = 4.2e^{-1.57t} - 0.2e^{-54.2t}
$$
\n
$$
(1.1)
$$

 $1.15$   $x$ 

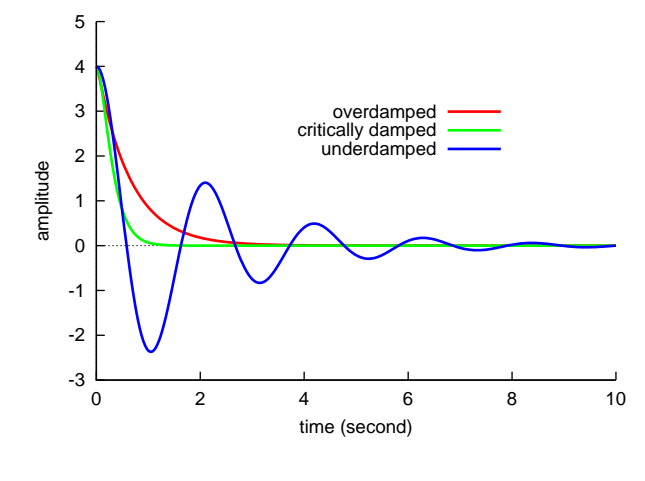

<span id="page-19-0"></span> $1.15: 3$ 

2. Critically damped

<span id="page-19-2"></span><span id="page-19-1"></span>
$$
y_2(t) = 4(1 - 3t)e^{-3t}
$$
\n(1.2)

3. Underdamped  
\n
$$
y_3(t) = 4e^{-0.5t} \sin(3t + \pi/2)
$$
 (1.3)  
\n1.1 1.1 1.15  
\nt  
\n1.1 2 (1.1) (1.2) (1.3) 3  
\n1.2 1.14 QuickAnimation<sup>TM</sup>  
\n1.1 Ch

position.c | qanimate

position.c > tmp1.qnm qanimate tmp1.qnm

## $1.4.$  QUICKANIMATION<sup>TM</sup>

```
/**********************************************************************
* File: vibration.cpp
* Display the positions of damped free vibrations of
* overdamped, critical damped, underdamped systems.
* Note: The details about this damped free vibration can be found in
* an exercise in Chapter 6 Functions in the book
* "C for Engineers and Scientists: An Interpretive Approach"
* by Harry H. Cheng, published by McGraw-Hill, 2009,
* ISBN: 0073376051, ISBN-13: 978-0073376059.
**********************************************************************/
#include <stdio.h>
#include <math.h>
#include <chplot.h>
/* The initial position of the vibration is 4.
  The initial velocity of the vibration is 0 * /double overdamped(double t) {
   return 4.12*exp(-1.57*t) - 0.12*exp(-54.2*t);
}
double criticaldamped(double t) {
   return 4*(1+6*t)*exp(-6*t);}
double underdamped(double t) {
   return 4.06*exp(-0.5*t)*sin(3*t+1.4);}
int main() {
   double t0, tf;
    int num = 100; // number of points for plotting
   CPlot plot;
   t0 = 0;tf = 10;plot.title("Damped Free Vibration");
   plot.label(PLOT_AXIS_X, "time (second)");
   plot.label(PLOT_AXIS_Y, "x");
   plot.func2D(t0, tf, num, overdamped);
   plot.legend("overdamped", 0);
   plot.func2D(t0, tf, num, criticaldamped);
   plot.legend("critically damped", 1);
   plot.func2D(t0, tf, num, underdamped);
   plot.legend("underdamped", 2);
   plot.plotting();
   return 0;
}
```
<span id="page-20-0"></span> $1.1: 1.15$  $1.1: 1.15$ 

#### 1.  $OUICKANIMATION$

## $1.4.$  QUICKANIMATION<sup>TM</sup>

```
/**********************************************************************
* File: position.c
* Display the position when t is 2 seconds for damped free vibration of
* overdamped, critical damped, underdamped systems.
* Run this program in Ch as follows:
      position.c | qanimate
                * or
      positions.c > tmp1.qnm
      qanimate tmp1.qnm
* See CHHOME/docs/qanimate.pdf for detailed description of this program.
**********************************************************************/
#include <stdio.h>
#include <math.h>
/* The amplitude of the vibration is 4 */double overdamped(double t) {
  return 4.2*exp(-1.57*t) - 0.2*exp(-54.2*t);
}
double criticaldamped(double t) {
  return 4*(1-3*t)*exp(-3*t);
}
double underdamped(double t) {
  return 4*exp(-0.5*t)*sin(3*t+M_PI/2);}
int main() {
    double t, t0, tf;<br>double y1, y2, y3;<br>// displacement
    double y1, y2, y3;
    double pinlx = 0, pinly=7, // pin 1
           pin2x = 4, pin2y=7, // pin 2
           pin3x = 8, pin3y=7; // pin 3
    /* A comment line starting with # */printf("# qanimate data for positions of vibration systems\n");
    /* The title displayed on the animation */printf("title \"Positions of damped free vibration\"\n");
    printf("fixture\n");
    /* The primitives following fixture */printf("groundpin %f %f angle 180 joint %f %f\n", pin1x, pin1y, pin1x, pin1y);
    printf("line %f %f %f %f\n", pin1x, pin1y, pin1x, pin1y-1 );
    printf("text %f %f \"overdamped\"\n", pin1x+0.5, pin1y);
    printf("groundpin %f %f angle 180 joint %f %f\n", pin2x, pin2y, pin2x, pin2y);
    printf("line %f %f %f %f\n", pin2x, pin2y, pin2x, pin2y-1 );
    printf("text %f %f \"critical damped\"\n", pin2x+0.5, pin2y);
    printf("groundpin %f %f angle 180 joint %f %f\n", pin3x, pin3y, pin3x, pin3y);
    printf("line %f %f %f %f\n", pin3x, pin3y, pin3x, pin3y-1 );
    printf("text %f %f \"underdamped\"\n", pin3x+0.5, pin3y);
    printf("dot 11 7 pen white\n"); // to display all text corretly
    t = 2; // 2 seconds
   y1 = overdamped(t);
    y2 = criticaldamped(t);
    y3 = underdamped(t);
    printf("rectangle %f %f %f fill red \\\n",-0.5, v1-1.0, 1.0, 1.0);
    printf("spring f &f &f &f &f \\\n", pin1x, pin1y-1, pin1x, y1);
    printf("rectangle %f %f %f %f fill green \\\n", pin2x-0.5, y2-1.0, 1.0, 1.0);
    printf("spring %f %f %f %f %f \\\n", pin2x, pin2y-1, pin2x, y2);
    printf("rectangle %f %f %f %f fill blue \\\n", pin3x-0.5, y3-1.0, 1.0, 1.0);
    printf("spring %f %f %f %f %f \n", pin3x, pin3y-1, pin3x, y3);
    return 0;
}
```
<span id="page-21-0"></span>1.2: [1.14](#page-18-0) QuickAnimation<sup>TM</sup>

### <span id="page-22-0"></span> $1.4.3$   $3:$

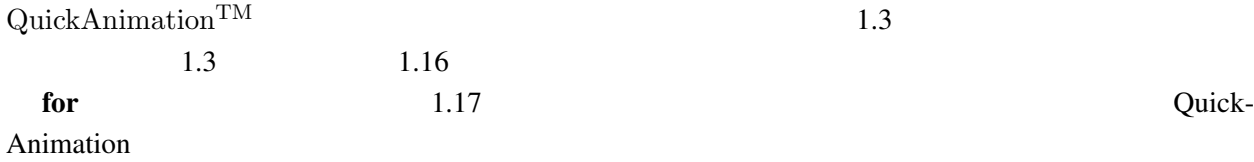

## $1.4.$  QUICKANIMATION<sup>TM</sup>

/\*\*\*\*\*\*\*\*\*\*\*\*\*\*\*\*\*\*\*\*\*\*\*\*\*\*\*\*\*\*\*\*\*\*\*\*\*\*\*\*\*\*\*\*\*\*\*\*\*\*\*\*\*\*\*\*\*\*\*\*\*\*\*\*\*\*\*\*\*\* \* File: vibration.c \* Animate the damped free vibration of \* overdamped, critical damped, underdamped systems. \* The output is for animation coordinate data. \* (1a) Run this program in ChIDE by clicking Animate on the menu bar \* (1b) Run this program in Ch as follows: vibration.c | qanimate<br>or \* or \* vibration.c > tmp1.qnm \* qanimate tmp1.qnm % (2) Click "Go" to view the animation<br>\* See CHHOME/docs/ganimate.pdf for detailed description of this program.<br>\* Note: The details about this damped free vibration can be found in<br>\* an exercise in Chapter 6 Functions in t \* "C for Engineers and Scientists: An Interpretive Approach" \* by Harry H. Cheng, published by McGraw-Hill, 2009, \* ISBN: 0073376051, ISBN-13: 978-0073376059. \*\*\*\*\*\*\*\*\*\*\*\*\*\*\*\*\*\*\*\*\*\*\*\*\*\*\*\*\*\*\*\*\*\*\*\*\*\*\*\*\*\*\*\*\*\*\*\*\*\*\*\*\*\*\*\*\*\*\*\*\*\*\*\*\*\*\*\*\*\*/ #include <stdio.h> #include <math.h> /\* The initial position of the vibration is 4. The initial velocity of the vibration is 0 \*/ double overdamped(double t) { return  $4.12*exp(-1.57*t) - 0.12*exp(-54.2*t)$ ; } double criticaldamped(double t) {<br>return  $4*(1+6*t)*exp(-6*t)$ ; } double underdamped(double t) { return  $4.06*exp(-0.5*t)*sin(3*t+1.4);$  $\lambda$ int main() {<br>double t, t0, tf; // time double y1, y2, y3; //displacement double pin1x = 0, pin1y=7, // pin 1 pin2x = 4, pin2y=7, // pin 2  $pin3x = 8$ ,  $pin3y=7$ ; //  $pin3$  $/*$  A comment line starting with # \*/ printf("# qanimate data for animation of vibration systems\n"); /\* The title displayed on the animation \*/ printf("title \"Damped Free Vibration\"\n"); printf("fixture\n"); /\* The primitives following fixture \*/ printf("groundpin %f %f angle 180 joint %f %f\n", pin1x, pin1y, pin1x, pin1y); printf("line %f %f %f %f\n", pin1x, pin1y, pin1x, pin1y-1 ); printf("text %f %f \"overdamped\"\n", pin1x+0.5, pin1y); printf("groundpin %f %f angle 180 joint %f %f\n", pin2x, pin2y, pin2x, pin2y); printf("line %f %f %f %f\n", pin2x, pin2y, pin2x, pin2y-1 ); printf("text %f %f \"critical damped\"\n", pin2x+0.5, pin2y); printf("groundpin %f %f angle 180 joint %f %f\n", pin3x, pin3y, pin3x, pin3y); printf("line %f %f %f %f\n", pin3x, pin3y, pin3x, pin3y-1 ); printf("text %f %f \"underdamped\"\n", pin3x+0.5, pin3y); printf("dot 11 7 pen white\n"); // to display all text corretly printf("animate restart\n"); t0 = 0; tf = 10; for (t = t0; t <t f; t += 0.01) { y1 = overdamped(t); y2 = criticaldamped(t);<br>y3 = underdamped(t); printf("rectangle \\$f \\$f \\$f \\$f fill red \\\n",-0.5, y1-1.0, 1.0, 1.0);<br>printf("spring \\$f \\$f \\$f \\n", pinlx, pinly-1, pinlx, y1);<br>printf("rectangle \\$f \\$f \\n", pinlx, pinlx, pinlx, y1);<br>printf("rectangle \\$f \\$f \\$ } return 0; }

<span id="page-23-0"></span> $1.3:$ 

```
# qanimate data for animation of vibration systems
title "Positions of damped free vibration"
fixture
groundpin 0 6 angle 180 joint 0 6
text 0.5 6 "overdamped"
groundpin 4 6 angle 180 joint 4 6
text 4.5 6 "critical damped"
groundpin 8 6 angle 180 joint 8 6
text 8.5 6 "underdamped"
dot 11 6 pen white
rectangle -0.500000 -0.818212 1.000000 1.000000 fill red \
spring 0 6 0 0.181788 \
rectangle 3.500000 -1.049575 1.000000 1.000000 fill green \
spring 4 6 4 -0.049575 \
rectangle 7.500000 0.412908 1.000000 1.000000 fill blue \
spring 8 6 8 1.412908
    .
    .
    .
rectangle -0.500000 -0.999999 1.000000 1.000000 fill red \
spring 0.000000 6.000000 0.000000 0.000001 \
rectangle 3.500000 -1.000000 1.000000 1.000000 fill green \
spring 4.000000 6.000000 4.000000 -0.000000 \
rectangle 7.500000 -0.995843 1.000000 1.000000 fill blue \
spring 8.000000 6.000000 8.000000 0.004157
```
<span id="page-24-0"></span>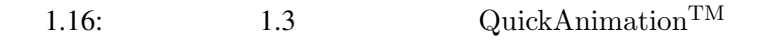

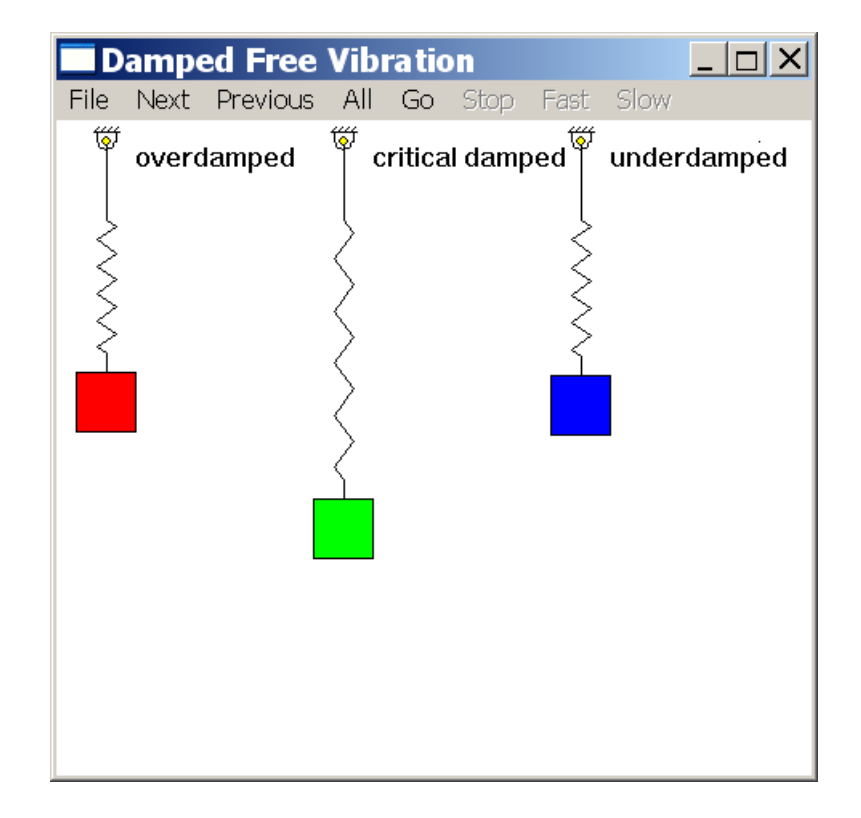

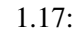

<span id="page-24-1"></span>1.17: QuickAnimation

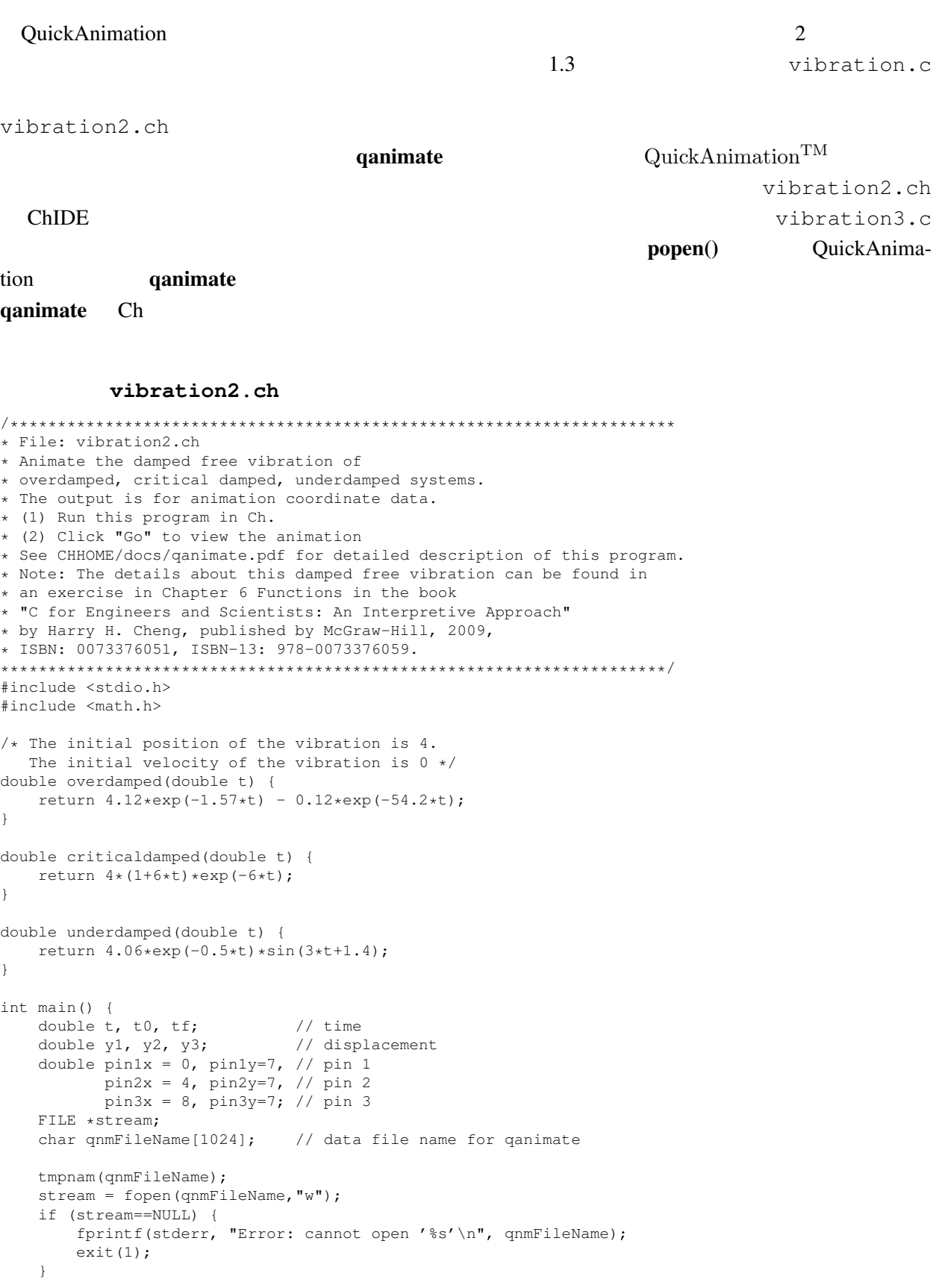

/\* The first line of the animation file must start with #qanimate  $*/$ 

```
fprintf(stream, "# qanimate data for animation of vibration systems\n");
/* The title displayed on the animation */fprintf(stream, "title \"Damped Free Vibration\"\n");
fprintf(stream, "fixture\n");
/* The primitives following fixture */fprintf(stream, "groundpin %f %f angle 180 joint %f %f\n", pin1x, pin1y, pin1x, pin1y);
fprintf(stream, "line %f %f %f %f\n", pin1x, pin1y, pin1x, pin1y-1 );
fprintf(stream, "text %f %f \"overdamped\"\n", pin1x+0.5, pin1y);
fprintf(stream, "groundpin %f %f angle 180 joint %f %f\n", pin2x, pin2y, pin2x, pin2y);
fprintf(stream, "line %f %f %f %f\n", pin2x, pin2y, pin2x, pin2y-1 );
fprintf(stream, "text %f %f \"critical damped\"\n", pin2x+0.5, pin2y);
fprintf(stream, "groundpin %f %f angle 180 joint %f %f\n", pin3x, pin3y, pin3x, pin3y);
fprintf(stream, "line %f %f %f %f\n", pin3x, pin3y, pin3x, pin3y-1 );
fprintf(stream, "text %f %f \"underdamped\"\n", pin3x+0.5, pin3y);
fprintf(stream, "dot 11 7 pen white\n"); // to display all text corretly
fprintf(stream, "animate restart\n");
t0 = 0;t.f = 10;for(t = t0; t < tf; t + = 0.01) {
    v1 = overdamped(t);y2 = criticaldamped(t);y3 =underdamped(t);
    fprintf(stream, "rectangle %f %f %f %f fill red \\\n",-0.5, y1-1.0, 1.0, 1.0);
    fprintf(stream, "spring %f %f %f %f \\\n", pin1x, pin1y-1, pin1x, y1);
    fprintf(stream, "rectangle f if f if fill green \\\n", pin2x-0.5, y2-1.0, 1.0, 1.0);
    fprintf(stream, "spring f f f f f \hbar \hbar \hbar \hbar \hbar \hbar \hbar \hbar \hbar \hbar \hbar \hbar \hbar \hbarfprintf(stream, "rectangle %f %f %f %f fill blue \\\n", pin3x-0.5, y3-1.0, 1.0, 1.0);
    fprintf(stream, "spring f f f f f n, pin3x, pin3y-1, pin3x, y3);
}
fclose(stream);
qanimate $qnmFileName
remove(qnmFileName);
return 0;
```
#### vibration3.c

}

```
/**********************************************************************
* File: vibration3.c
* Animate the damped free vibration of
* overdamped, critical damped, underdamped systems.
* The output is for animation coordinate data.
* (1) Run this program in Ch.
* (2) Click "Go" to view the animation
* See CHHOME/docs/qanimate.pdf for detailed description of this program.
* Note: The details about this damped free vibration can be found in
* an exercise in Chapter 6 Functions in the book
* "C for Engineers and Scientists: An Interpretive Approach"
* by Harry H. Cheng, published by McGraw-Hill, 2009,
* ISBN: 0073376051, ISBN-13: 978-0073376059.
**********************************************************************/
#include <stdio.h>
#include <math.h>
/* The initial position of the vibration is 4.
  The initial velocity of the vibration is 0 */double overdamped(double t) {
   return 4.12*exp(-1.57*t) - 0.12*exp(-54.2*t);
}
double criticaldamped(double t) {
   return 4*(1+6*t)*exp(-6*t);
}
double underdamped(double t) {
   return 4.06*exp(-0.5*t)*sin(3*t+1.4);}
```
## <span id="page-27-0"></span>1.4. QUICKANIMATION<sup>TM</sup>

```
int main() {
    double t, t0, tf; // time
    double y1, y2, y3; // displacement
    double pin1x = 0, pin1y=7, // pin 1
          pin2x = 4, pin2y=7, // pin 2
          pin3x = 8, pin3y=7; // pin 3
   FILE *stream;
    stream = popen("qanimate","w"); \qquad // open qanimate pipe
    if (stream==NULL) {
       fprintf(stderr, "Error: popen() failed\n");
       exit(1):}
   /* A comment line starting with # */fprintf(stream, "# qanimate data for animation of vibration systems\n");
    /* The title displayed on the animation */fprintf(stream, "title \"Damped Free Vibration\"\n");
    fprintf(stream, "fixture\n");
    /* The primitives following fixture */
    fprintf(stream, "groundpin %f %f angle 180 joint %f %f\n", pin1x, pin1y, pin1x, pin1y);
    fprintf(stream, "line %f %f %f %f\n", pin1x, pin1y, pin1x, pin1y-1 );
    fprintf(stream, "text %f %f \"overdamped\"\n", pin1x+0.5, pin1y);
    fprintf(stream, "groundpin %f %f angle 180 joint %f %f\n", pin2x, pin2y, pin2x, pin2y);
    fprintf(stream, "line %f %f %f %f\n", pin2x, pin2y, pin2x, pin2y-1 );
    fprintf(stream, "text %f %f \"critical damped\"\n", pin2x+0.5, pin2y);
    fprintf(stream, "groundpin %f %f angle 180 joint %f %f\n", pin3x, pin3y, pin3x, pin3y);
    fprintf(stream, "line %f %f %f %f\n", pin3x, pin3y, pin3x, pin3y-1 );
    fprintf(stream, "text %f %f \"underdamped\"\n", pin3x+0.5, pin3y);
    fprintf(stream, "dot 11 7 pen white\n"); // to display all text corretly
   fprintf(stream, "animate restart\n");
   t0 = 0;tf = 10:
    for(t = t0; t < tf; t + = 0.01) {
       v1 = 0 overdamped(t):
       y2 = criticaldamped(t);
       y3 = underdamped(t);
       fprintf(stream, "rectangle %f %f %f %f fill red \\\n",-0.5, y1-1.0, 1.0, 1.0);
        fprintf(stream, "spring %f %f %f %f \\\n", pin1x, pin1y-1, pin1x, y1);
        fprintf(stream, "rectangle f if f if fill green \\\n", pin2x-0.5, y2-1.0, 1.0, 1.0);
        fprintf(stream, "spring %f %f %f %f \\\n", pin2x, pin2y-1, pin2x, y2);
        fprintf(stream, "rectangle %f %f %f %f fill blue \\\n", pin3x-0.5, y3-1.0, 1.0, 1.0);
        fprintf(stream, "spring %f %f %f %f \n", pin3x, pin3y-1, pin3x, y3);
    }
   pclose(stream);
   return 0;
}
```
25

<span id="page-28-3"></span><span id="page-28-0"></span>2

## The Web  $\mathbf{W}\mathbf{e}\mathbf{b}$

<span id="page-28-1"></span>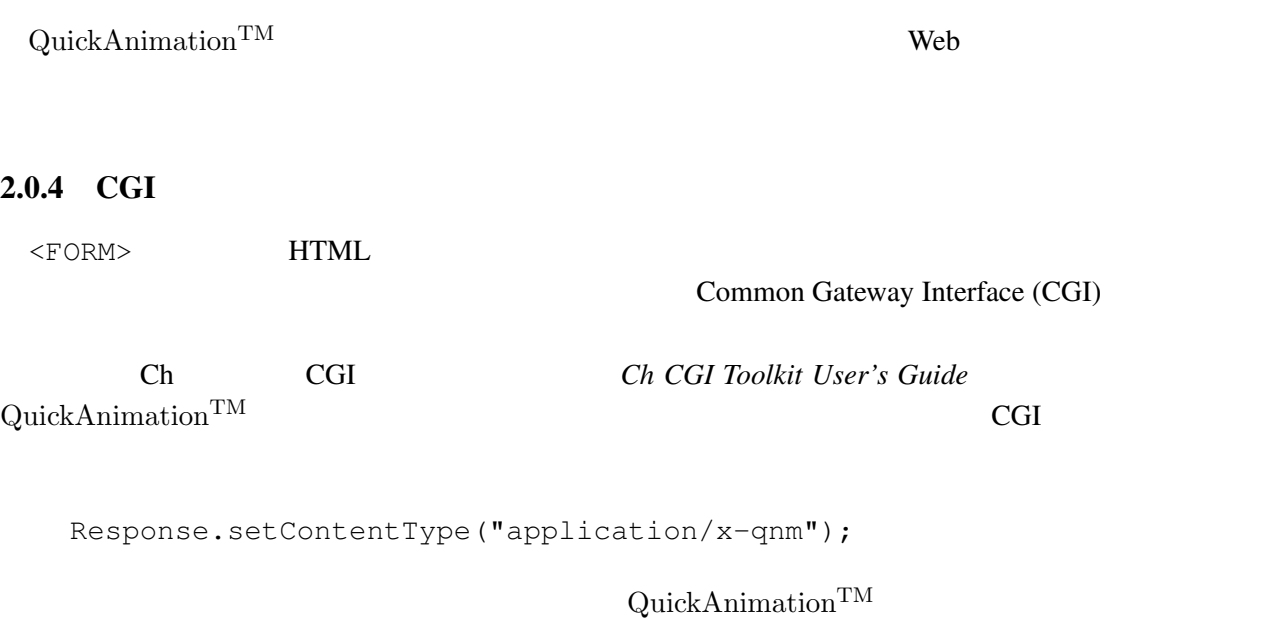

### <span id="page-28-2"></span> $2.0.5$  Web

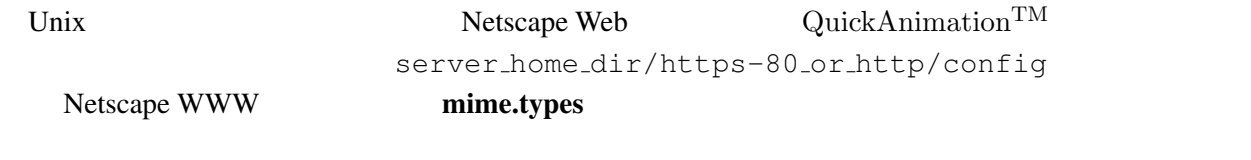

type=application/x-qnm exts=qnm

### Apache Web

application/x-qnm qnm

server\_home\_dir/conf/mime.types 
Web

<span id="page-29-0"></span> $\mathbf{Quick}\mathrm{Animation}^\mathrm{TM},$  [1](#page-3-4) CGI, [26](#page-28-3) CGI  $, 25$  $, 25$ copyright, [ii](#page-1-0) qanimate, [1](#page-3-4)  $, 3$  $, 3$  $, 3$  $, 3$ コメント, [2](#page-4-1)  $, 10$  $, 10$  $, 10$  $, 10$